#### **Complément sur la croissance et le modèle de Solow** JFB version 2

**a)** Calculez l'état stationnaire du capital mathématiquement à partir du modèle suivant :

 $Y_t = A \sqrt{K_t}$  $C_t = PmC \cdot Y_t$  $S_t = I_t$  $I_t = PmE \cdot Y_t$  $D_t = \delta K_t$  $Int_t = I_t - D_t$  $K_{t+1} = K_t + I_t - D_t$ 

Ici afin de simplifier la notation on suppose ici qu'il y a un seul travailleur qui reste constant (ou que les variables  $Y, C, I, D$  et  $K$  en majuscules sont déjà des niveaux de production, consommation, investissement, dépréciation et capital par travailleur).

**b) Cas 1 :** Illustrez la dynamique l'accumulation du capital avec le modèle ci-haut et les données suivantes :

Niveau technologique (niveau d'efficience):  $A = 1$ , Taux d'épargne (et d'investissement. Propension marginale à épargner  $Pm\dot{E}$ ) :  $s = Pm\dot{E} = 0.3$ , Taux de consommation (Propension marginale à consommer  $PmC$ ) :  $(1 - s) = PmC = 0.7$ , Taux de dépréciation (d'amortissement) :  $\delta = 0.1$ 

Calculez l'état stationnaire et illustrez le tout dans le graphique du plan *Y, C, I, D* et *K*.

**c) Cas 2 :** À partir du cas 1, illustrez l'effet d'une hausse du niveau technologique *A* qui devient  $1.3333333...=(4/3).$ 

**d) Cas 3 :** À partir du cas 1, illustrez l'effet d'une hausse de la propension marginale à consommer *PmC* qui devient 0.75.

**e) Cas 4 :** À partir du cas 1, illustrez l'effet d'une hausse du taux de dépréciation *δ* qui devient 12%.

#### **Solutions a) L'état stationnaire mathématiquement…**

Pour trouver le niveau de capital (par travailleur) à l'état stationnaire on utilise l'équation d'accumulation du capital qui guide la dynamique d'évolution du capital de période en période suivante:

$$
K_{t+1} = K_t + \underbrace{I_t - D_t}_{\textit{Inet}_t}
$$

Pour la dépréciation  $D_t$  (qui est une fraction du niveau de capital en  $t$  ) on a  $D_t^- = \delta K_t$  . En substituant dans l'équation ci-haut on obtient l'équation d'accumulation du capital suivante :

$$
K_{t+1} = K_t + I_t - \delta K_t
$$
  
=  $K_t - \delta K_t + I_t$   
=  $(1 - \delta)K_t + I_t$ 

Dans notre modèle d'économie fermée on se rappelle que l'investissement est égal à l'épargne :  $I_t = S_t$ . Ainsi l'investissement sera une fraction (la propension marginale à épargner) de la production telle que:  $I_t = PmE \cdot Y_t = PmE \cdot A \sqrt{K_t}$ 

Se faisant l'évolution du capital est guidée par:

$$
K_{t+1} = (1 - \delta)K_t + \underbrace{Pm\acute{E} \cdot A\sqrt{K_t}}_{I_t}
$$

On cherche à trouver l'état stationnaire du capital, celui-ci est défini par la stabilité du stock de capital dans le temps. Ainsi d'une période à une autre le stock de capital à l'état stationnaire est stable et est égal à  $K^*$ . C'est-à-dire que  $\,K_{t+j}\,$  est égal à $K^*\,$  à toutes les périodes dans le temps lorsque l'on a atteint l'état stationnaire et qu'il n'y a pas d'autre choc (ceteris paribus). En fixant  $K_{t+1} = K^*$  et  $K_t = K^*$  dans l'équation d'accumulation du capital  $K_{t+1} = (1-\delta)K_t^- + Pm\acute{E}\cdot A\sqrt{K_t^-}$  on obtient:  $K^* = (1 - \delta)K^* + Pm\acute{E} \cdot A\sqrt{K^*}$ 

On peut réécrire cette expression de la manière suivante :

$$
\delta K^* = Pm\acute{E} \cdot A\sqrt{K^*}
$$

Afin de trouver la valeur du stock de capital à l'état stationnaire il ne reste qu'à trouver  $K^*$ . On a une fonction mathématique en  $K^*$  et il faut simplement isoler  $K^*$ ; pour ce faire on utilisera les règles des exposants<sup>1</sup>.

$$
\delta K^* = Pm\acute{E} \cdot A\sqrt{K^*}
$$

$$
K^* = \left(\frac{Pm\acute{E} \cdot A}{\delta}\right)\sqrt{K^*}
$$

 $\overline{a}$ 

<sup>&</sup>lt;sup>1</sup> Notez que l'on pourrait aussi résoudre la forme quadratique suivante  $\,\delta^2\!\left(K^*\right)^{\!2}-Pm\acute{E}^2\cdot A^2K^*=0\,$  pour trouver l'état stationnaire du capital.

$$
\frac{K^*}{\sqrt{K^*}} = \left(\frac{Pm\vec{E} \cdot A}{\delta}\right)
$$

$$
\frac{K^*}{K^{*1/2}} = \left(\frac{Pm\vec{E} \cdot A}{\delta}\right)
$$

$$
K^{*1-(1/2)} = \left(\frac{Pm\vec{E} \cdot A}{\delta}\right)
$$

$$
K^{*(1/2)} = \left(\frac{Pm\vec{E} \cdot A}{\delta}\right)
$$

$$
K^* = \left(\frac{Pm\vec{E} \cdot A}{\delta}\right)^2
$$

La formule ''magique'' qui donne le niveau de capital à l'état stationnaire est donc :  $K^* = \left(\frac{Pm\cancel{E}\cdot A}{\delta}\right)^2$  $=\left(\frac{Pm\vec{E}\cdot A}{\delta}\right)^2.$ 

Si  $A = 1$ , alors on a simplement  $K^* = \left(\frac{Pm\acute{E}}{\delta}\right)^2$  $=\left(\frac{Pm\acute{E}}{\delta}\right)^2$ 

## **b) Cas 1 (cas de référence)**

$$
A = 1, \quad PmC = 0.7, \quad Pm\acute{E} = 0.3, \quad \delta = 0.1 \qquad K^{*1} = \left(\frac{Pm\acute{E} \cdot A}{\delta}\right)^2 = \left(\frac{0.3 \cdot 1}{0.1}\right)^2 = \left(\frac{0.3}{0.1}\right)^2 = 3^2 = 9.
$$

Avec un niveau initial de capital de départ à  $K_1 = 4$ , on peut compléter le tableau suivant...

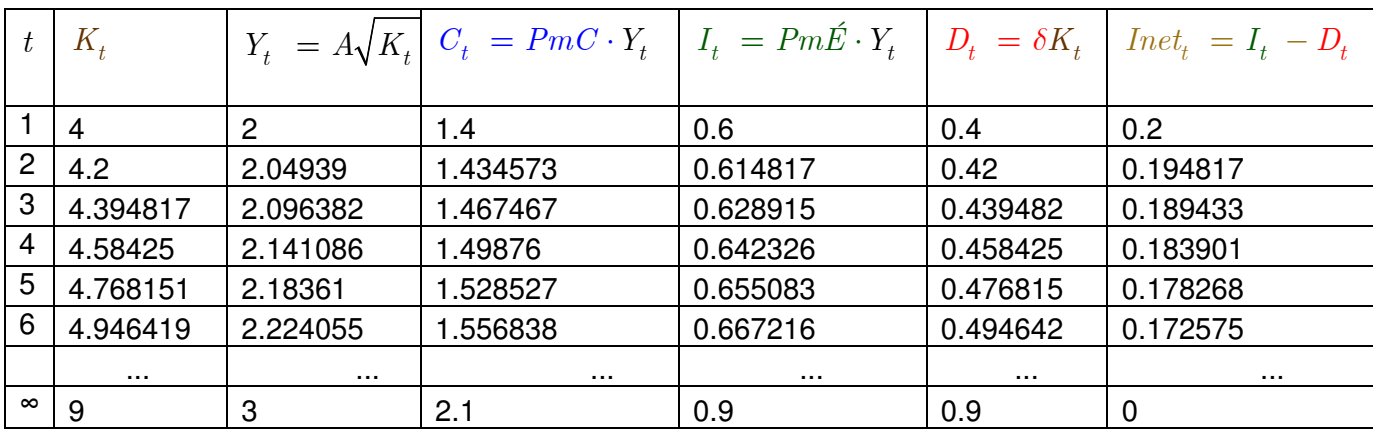

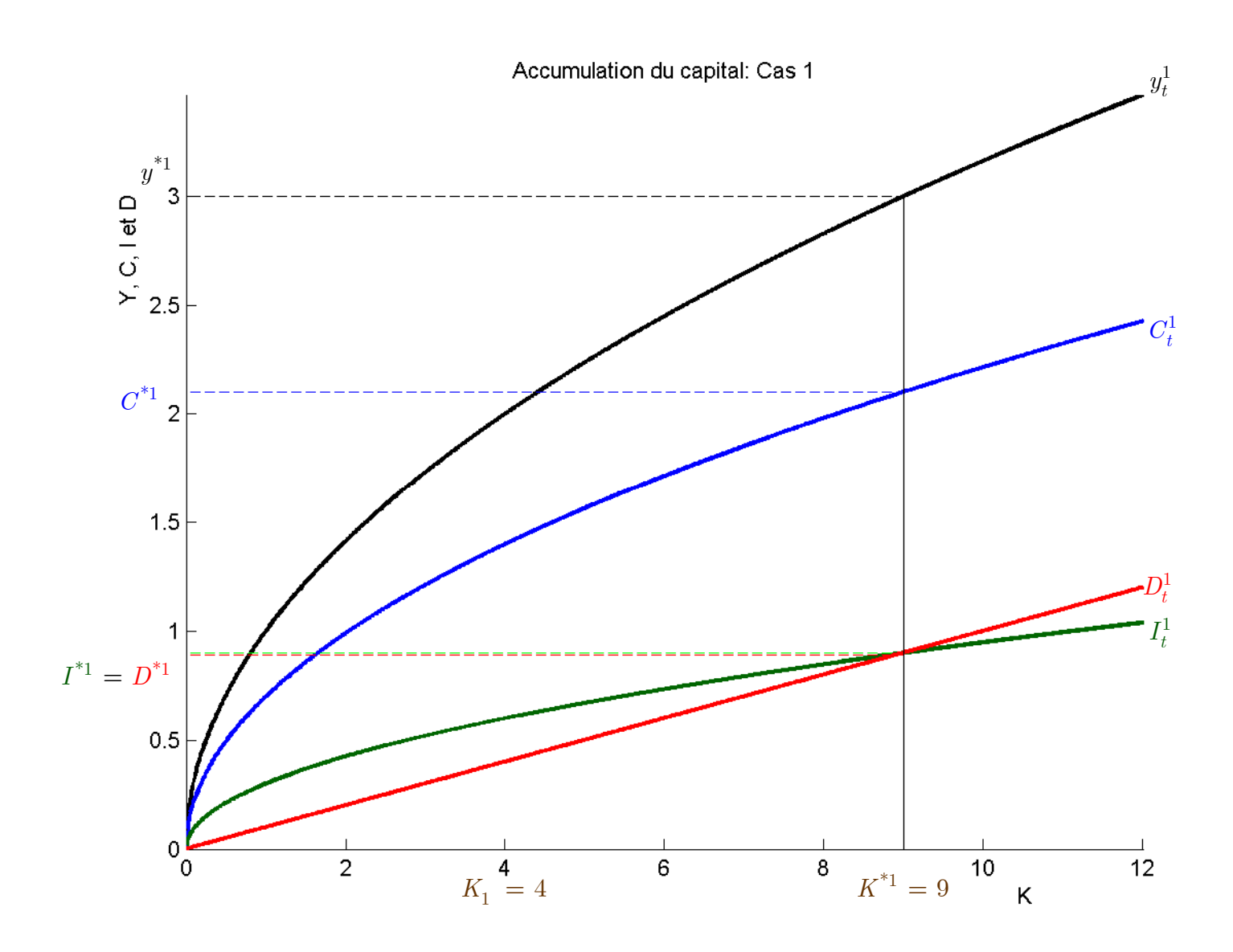

#### **c) Cas 2 : Un choc technologique**

Si le niveau technologique *A* augmente de 1 à (4/3)=1.33333333… la fonction de production passe de

$$
Y_t = 1\sqrt{K_t} \text{ à } Y_t = \left(\frac{4}{3}\right)\sqrt{K_t}
$$
  

$$
A = (4/3), \quad PmC = 0.7, \quad PmE = 0.3, \quad \delta = 0.1
$$

Alors à l'état stationnaire le stock de capital est donné par:

$$
K^{*2} = \left(\frac{Pm\vec{E} \cdot A}{\delta}\right)^2 = \left(\frac{0.3 \cdot (4 / 3)}{0.1}\right)^2 = \left(\frac{0.4}{0.1}\right)^2 = 4^2 = 16.
$$

Avec un niveau initial de capital de départ  $K_1 = 4$ , on peut compléter le tableau suivant...

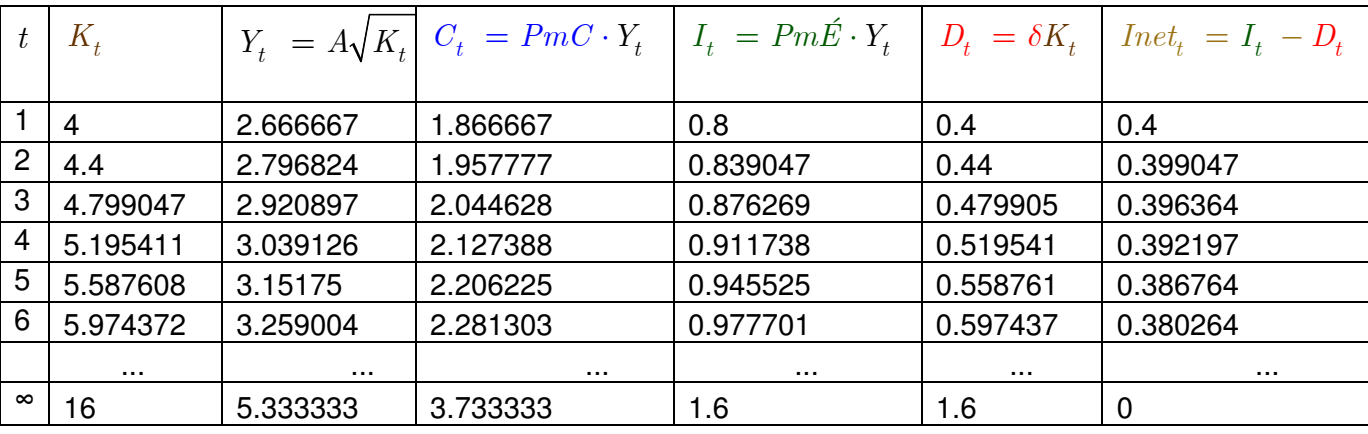

Ainsi à l'état stationnaire dans le cas 2 par rapport au cas 1 on a:

$$
K^{*2} = 16 > K^{*1} = 9
$$
  
\n
$$
Y^{*2} = 5.3333... > Y^{*1} = 3
$$
  
\n
$$
C^{*2} = 3.7333... > C^{*1} = 2.1
$$
  
\n
$$
I^{*2} = 1.6 > I^{*1} = 0.9
$$
  
\n
$$
D^{*2} = 1.6 > D^{*1} = 0.9
$$
  
\n
$$
Inet^{*} = I^{*} - D^{*} = 0
$$

# Choc technologique

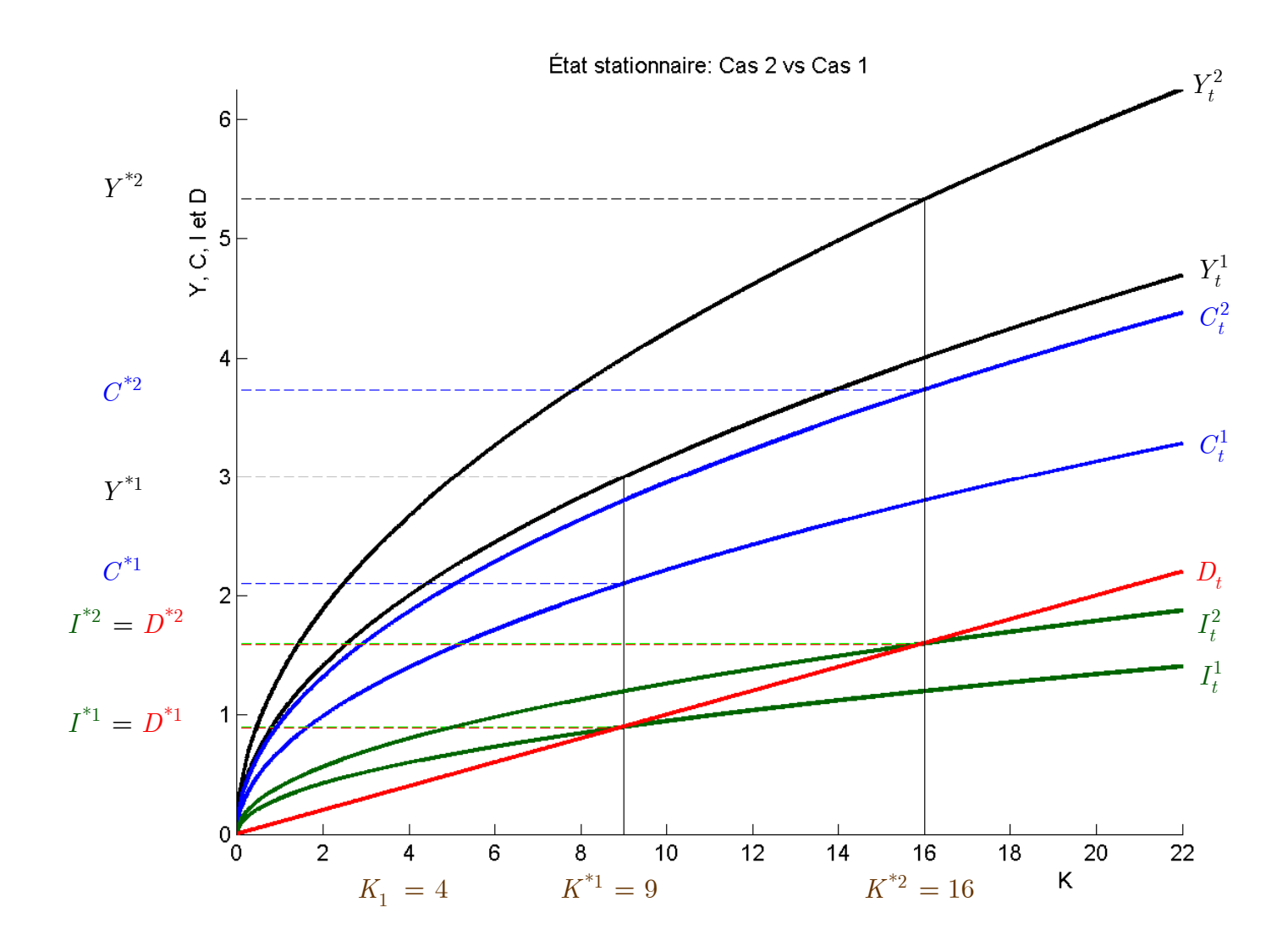

# d) Cas 3 : Hausse de la propension marginale à consommer<br>  $A = 1 - P_{\text{max}}C = 0.75 - P_{\text{max}}\hat{F} = 0.25 - \delta = 0.1$

$$
A = 1, \quad PmC = 0.75, \quad PmE = 0.25, \quad \delta = 0.1
$$
\n
$$
K^{*3} = \left(\frac{Pm\dot{E} \cdot A}{\delta}\right)^2 = \left(\frac{0.25 \cdot 1}{0.1}\right)^2 = \left(\frac{0.25}{0.1}\right)^2 = 2.5^2 = 6.25
$$

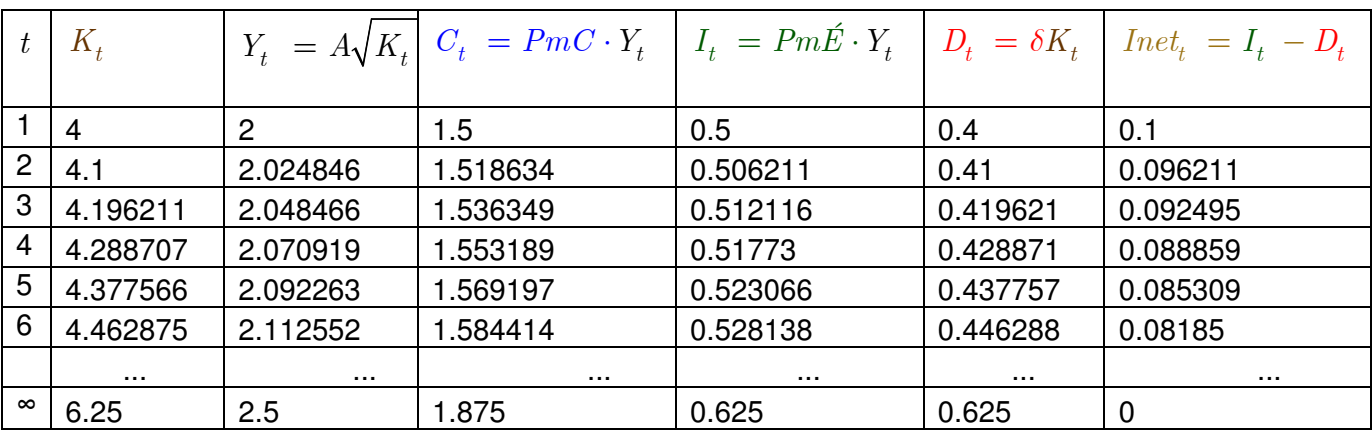

$$
K^{*3} = 6.25 < K^{*1} = 9
$$
\n
$$
Y^{*3} = 2.5 < Y^{*1} = 3
$$
\n
$$
C^{*3} = 1.875 < C^{*1} = 2.1
$$
\n
$$
I^{*3} = 0.625 < I^{*1} = 0.9
$$
\n
$$
D^{*3} = 0.625 < D^{*1} = 0.9
$$
\n
$$
Inet^* = I^* - D^* = 0
$$

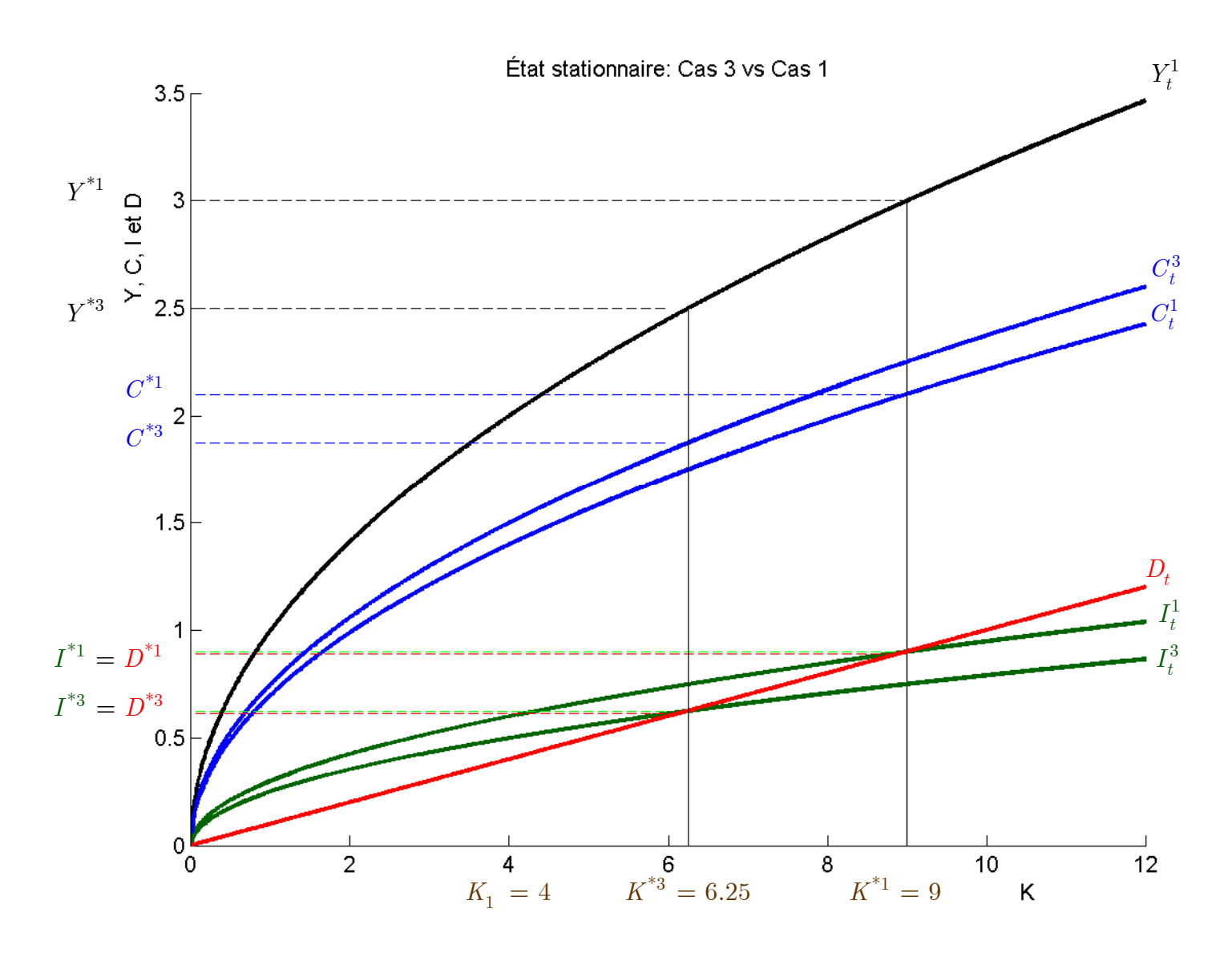

## e) Cas 4 : Hausse du taux de dépréciation

$$
A = 1, \quad PmC = 0.7, \quad Pm\dot{E} = 0.3, \quad \delta = 0.12
$$
\n
$$
K^{*4} = \left(\frac{Pm\dot{E} \cdot A}{\delta}\right)^2 = \left(\frac{0.3 \cdot 1}{0.12}\right)^2 = \left(\frac{0.3}{0.12}\right)^2 = 2.5^2 = 6.25
$$

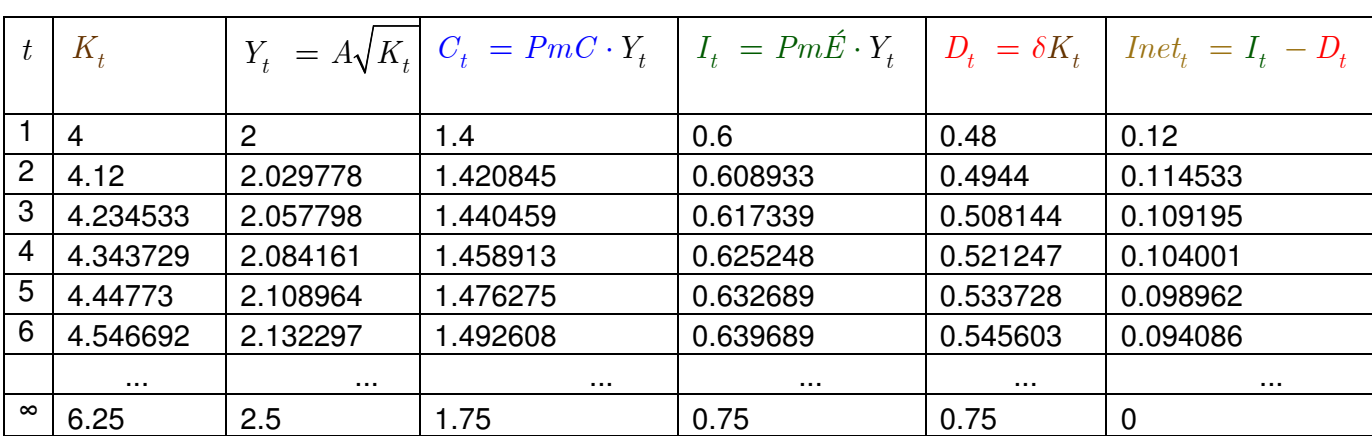

$$
K^{*4} = 6.25 < K^{*1} = 9
$$
\n
$$
Y^{*4} = 2.5 < Y^{*1} = 3
$$
\n
$$
C^{*4} = 1.75 < C^{*1} = 2.1
$$
\n
$$
I^{*4} = 0.75 < I^{*1} = 0.9
$$
\n
$$
D^{*4} = 0.75 < D^{*1} = 0.9
$$
\n
$$
Inet^* = I^* - D^* = 0
$$

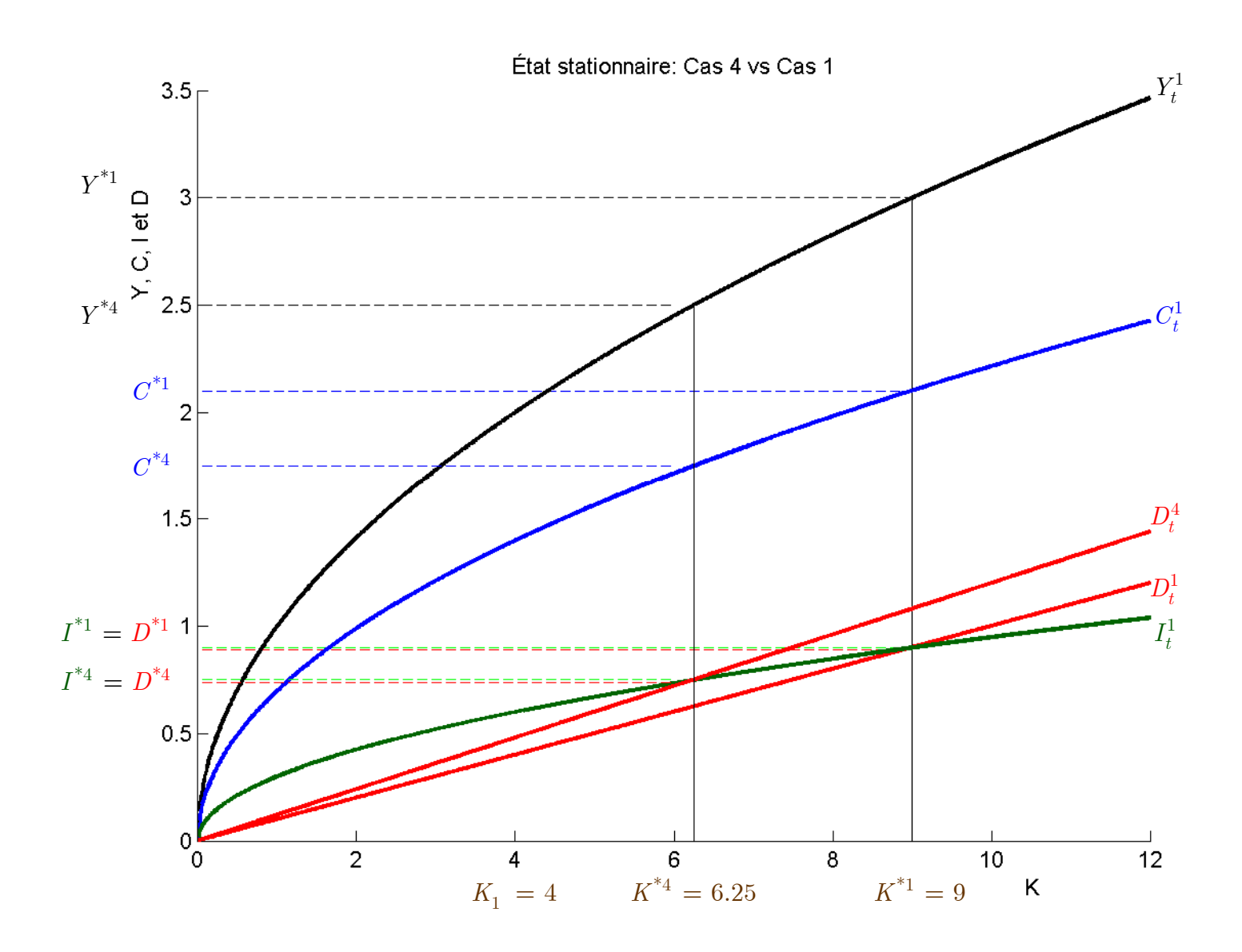